AUTORITÉ **AM** 

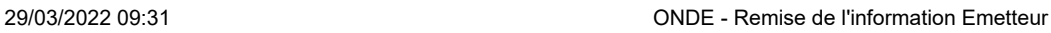

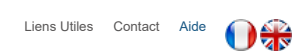

[Remise de l'information Emetteur](javascript:__doPostBack() > Déclaration de dirigeant

*L'information a été déposée auprès de l'AMF.*

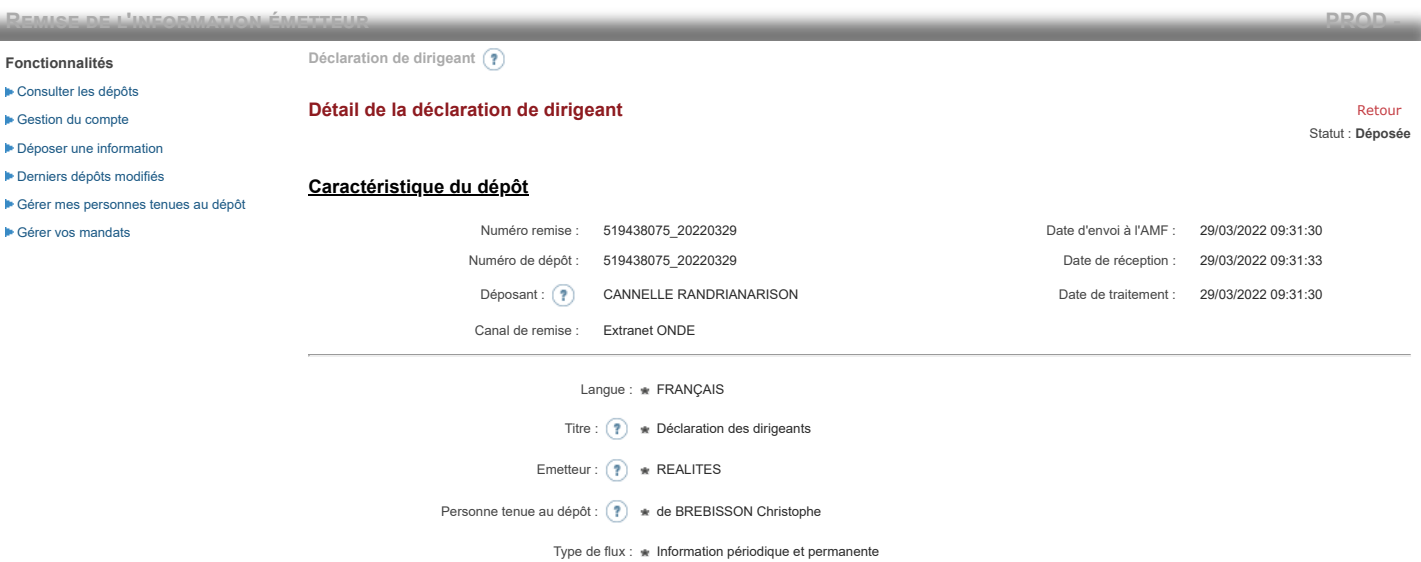

**Notification des transactions effectuées par les personnes exerçant des responsabilités dirigeantes et les personnes qui leur sont étroitement liées**

#### **1. Coordonnées de la personne exerçant des responsabilités dirigeantes ou de la personne étroitement liée**

Nom : de BREBISSON

Prénom : \* Christophe

### **2. Motif de la notification**

Bienvenue CANNELLE RANDRIANARISON

[Déconnexion](javascript:__doPostBack()

Le déclarant est :  $\ast$ 

 $\circledcirc$  Une personne mentionnée à l'article 3.25) du règlement (UE) n°596/2014 du 16 avril 2014 sur les abus de marché  $\circledast$ 

 $\circlearrowright$  Une personne étroitement liée mentionnée à l'article 3.26) du règlement (UE) n° 596/2014 du 16 avril 2014 sur les abus de marché  $\circledast$ 

Merci de préciser les fonctions exercées au sein de l'émetteur

Fonction / poste :  $\triangleq$  Administrateur

Cette notification est une notification initiale

### **3. Coordonnées de l'émetteur**

Nom : \* REALITES

LEI: (?) 969500QNETQTC70HHE57

### **4. Renseignements relatifs à la transaction**

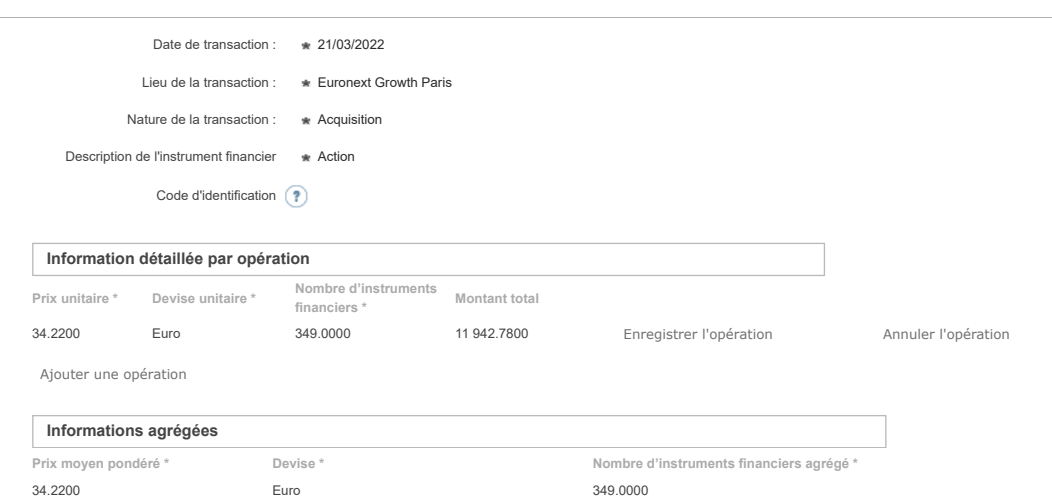

# 29/03/2022 09:31 ONDE - Remise de l'information Emetteur

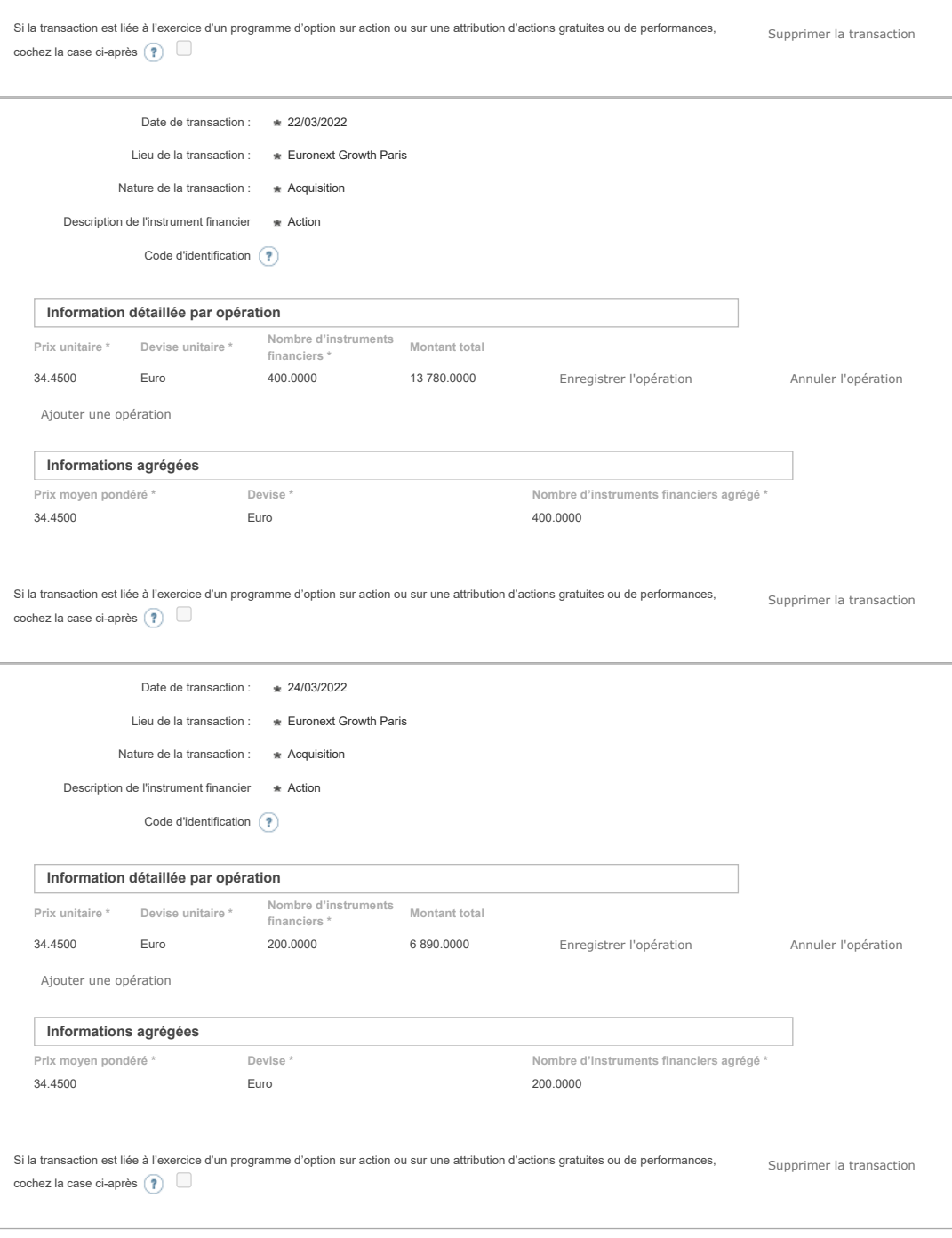

Ajouter une transaction

## **5. Commentaires**

Attention : ces informations complémentaires seront également publiées sur le site internet de l'AMF

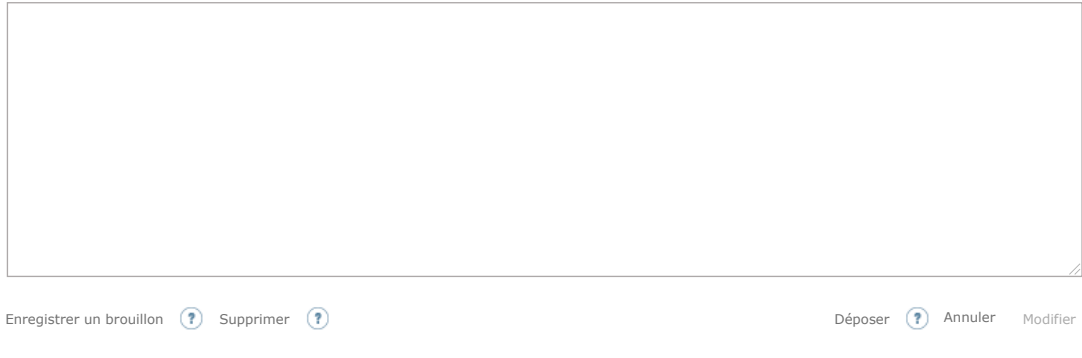

Les données à caractère personnel collectées par le biais de ce formulaire font l'objet d'un traitement informatique réservé à l'usage exclusif de l'AMF pour l'accomplissement de ses<br>rmissions. Conformément au règlement (U